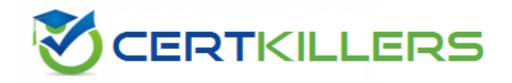

### **Talend**

#### **DATA-INTEGRATION-DEVELOPER Exam**

**Talend Data Integration Certified Developer Exam** 

Thank you for Downloading DATA-INTEGRATION-DEVELOPER exam PDF Demo

You can buy Latest DATA-INTEGRATION-DEVELOPER Full Version Download

https://www.certkillers.net/Exam/DATA-INTEGRATION-DEVELOPER

Explanation:

#### Version: 4.0

| Question: 1                                                                                                    |
|----------------------------------------------------------------------------------------------------|
|                                                                                                    |
| A data professional would like to combine multiple data sources into a relational database to improve their business efficiency.                                                                                                    |
| Which data integration initiative can help them achieve this?                                                                                                    |
| A. Manually collect the data from various source interfaces, then clean and combine the data into one warehouse.                                                                                                    |
| B. Use a middleware application that acts as a mediator to normalize data and bring it into a master data pool.                                                                                                    |
| C. Create a data warehouse to run queries, reports, and analyses to retrieve data in a consistent format.  D. leverage data lakes to manage complex and massive volumes of structured and unstructured data.                                                                                                    |
| Answer: B                                                                                                    |
| Explanation:                                                                                                    |
| A middleware application is a software that acts as a mediator between different data sources and data consumers. It can normalize data and bring it into a master data pool, which is a centralized repository of consistent and quality data. This can help a data professional to combine multiple data sources into a relational database to improve their business efficiency. A middleware application can also provide data integration services such as data transformation, validation, cleansing, and enrichment. Reference: What is Data Integration?, What is Middleware? |
| Question: 2                                                                                                    |
| Question. 2                                                                                                    |
| Which tab provides lines of code generated for the selected component in Telend Studio?                                                                                                    |
| A. Jobscript tab                                                                                                    |
| B. Code viewer tab C. Run consult                                                                                                    |
| D. Outline tab                                                                                                    |
| Δnswer: R                                                                                                    |

The code viewer tab in Talend Studio provides lines of code generated for the selected component in a Job. It shows the code in the language of the component, such as Java or Perl. The code viewer tab allows the user to view and edit the code, as well as copy and paste it to another editor. The code viewer

Questions & Answers PDF

| tab also displays errors and warnings related to the code. Reference: Code v                                                                                                    | <u>iewer tab</u>                                      |
|----------------------------------------------------------------------------------------------------|-------------------------------------------------------|
| Question: 3                                                                                                    |                                                       |
| Which section in Talend Studio allows you to graphically connect componer process?                                                                                                    | nts in a Job to run a dataflow                        |
| A. Design workspace B. Component view C. Repository D. Code                                                                                                    |                                                       |
| -<br>-                                                                                                    | Answer: A                                             |
| Explanation:                                                                                                    |                                                       |
| The design workspace in Talend Studio allows the user to graphically connect a dataflow process. The design workspace is the main area where the integration logic by dragging and dropping components from the pale connectors. The design workspace also shows the schema of each constructure and type of the data. | e user can design the data ette and linking them with |
| Question: 4                                                                                                    |                                                       |
| Which templates allow you to create ready-to-run Jobs in Talend Studio?<br>Choose 2 answers                                                                                                    |                                                       |
| A. Table to Table B. FileToDatabase. C. TahleToFile D. JobletToFile                                                                                                    |                                                       |
| -                                                                                                    | Answer: A, C                                          |
| Explanation:                                                                                                    | -                                                     |
| Talend Studio provides templates that allow you to create ready-to-run Jobs as Table to Table, File to Database, Table to File, etc. You can access these to > Job Designs > Create Job from Template menu. Joblet to File is not a valid to                                                                           | emplates from the Repository                          |
| Question: 5                                                                                                    |                                                       |

Which element carries data between two components in a Job?

- A. Sublob
- B. Link
- C. Trigger
- D. Row

| $\bigcirc$ | actions   | 2.       | Answers | DDE |
|------------|-----------|----------|---------|-----|
| w          | iesiions. | $\alpha$ | answers | PDF |

| _    |   |          |        |    |
|------|---|----------|--------|----|
| - 13 | 1 | $\alpha$ | $\sim$ | _/ |
| г    | а | 2        | C      | ~  |

| Answer: D |           |   | _ |
|-----------|-----------|---|---|
|           | Answer: D | Α | _ |

Explanation:

A row is an element that carries data between two components in a Job. A row is also called a link or a connector. A row can be of different types, such as Main, Lookup, Reject, Iterate, etc. A subjob is a group of components that are connected together and executed as a single unit. A trigger is an element that controls the execution flow of a Job or a subjob. A trigger can be of different types, such as OnSubjobOk, OnComponentOk, RunIf, etc.

# Thank You for trying DATA-INTEGRATION-DEVELOPER PDF Demo

To Buy New DATA-INTEGRATION-DEVELOPER Full Version

Download visit link below

https://www.certkillers.net/Exam/DATA-INTEGRATION-DEVELOPER

## Start Your DATA-INTEGRATION-DEVELOPER Preparation

[Limited Time Offer] Use Coupon "CKNET" for Further discount on your purchase. Test your DATA-INTEGRATION-DEVELOPER preparation with actual exam questions.